# ABSTRAKTNÍ DATOVÉ TYPY (ADT)

hierarchie abstrakcí:

*nejvyšší úroveň* ZOO

↓

#### **DruhZvirat**

↓

### celá čísla, řetězce

↓

*nejnižší úroveň* bity

#### Abstrahujeme od

- reprezentace (implementace) dat
- realizace (implementace) operací nad hodnotami

ZOO – *třída, pole, spojové struktury*

DruhZvirat - *třída*

celá čísla, řetězce - *kódování*

bity – *fyzikální jevy*

#### **implementace (ZOO.class) -**

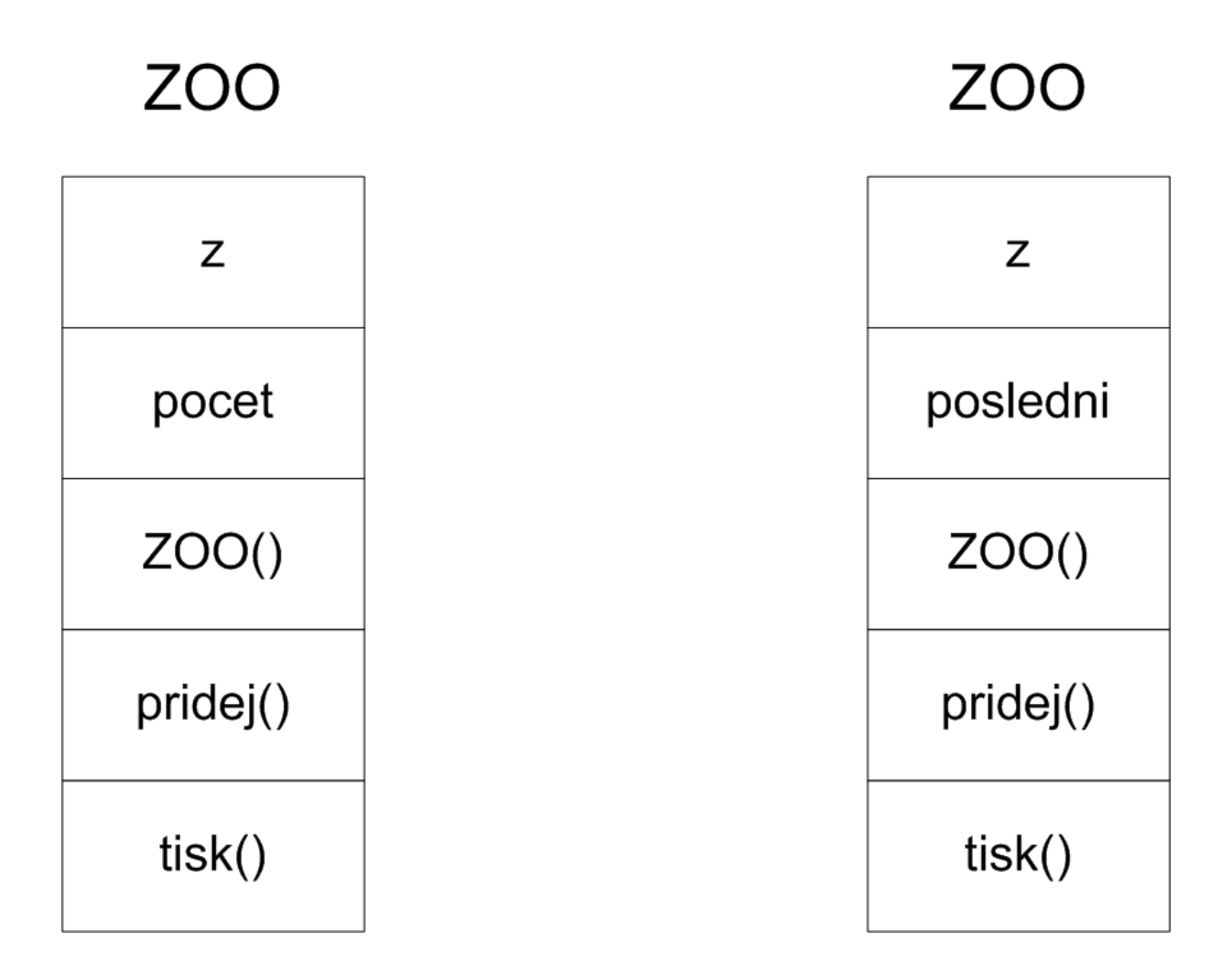

**klientský program** (**ZOOHlavni.class**) –

pracuje s daty jenom metodami

**ZOO() pridej() tisk()**

**rozhraní (interface) –** deklarace používaných metod

smlouva mezi klientem a implementací:

**Klient souhlasí s přístupem k datům pouze použitím metod definovaných rozhraním.**

**Implementace souhlasí s poskytnutím slíbených metod.** 

**ADT** je datový typ (množina hodnot a souhrn operací nad nimi) k jehož datům přistupujeme jenom přes rozhraní.

Program, který používá ADT - **klient**

Program, který je realizací ADT - **implementace**

Deklarace **rozhraní** - definice metod

signatura (definice) metody = typ návratové hodnoty, jméno metody a typ parametrů

V Javě získáme signaturu metody z její deklarace vynecháním jmen formálních parametrů v hlavičce

V jazyku Java zabráníme k přístupu členům třídy specifikátorem **private**

#### **ZOO – ADT**

hlavička:

```
 void pridej (String jaky, int kolik)
```
signatura:

**void pridej (String, int)**

rozhraní:

```
class ZOO {
//ADT ZOO
   ZOO() 
   void pridej (String, int)
   void tisk() 
}
```
Kód klienta i implementace ADT jsou nezávislé !!!

- 1. Můžeme psát klienty před implementací ADT
- 2. Můžeme měnit implementaci ADT beze změny klienta

Různé implementace mohou mít různé vlastnosti

#### **String pridanXtyDruh(int)**

vrátí druh zvířat, který byl do ZOO přidán v pořadí daném parametrem typu **int**, tj. jako první, druhý, atd.

#### **implementace polem**

```
 String pridanXtyDruh (int j) {
    if (j <= pocet )
      return z[j-1].druh;
    else
      return "neni tolik druhu";
  }
```
## **složitost**

n – stávající počet druhů

 $T(n) = C_{\text{porovnáni}} + C_{\text{návratu}} = C$ 

c ≤ cf(n) pro f(n) = 1 (n<sup>0</sup>) a n<sub>0</sub> ≥ 1

metoda **pridanXtyDruh** v implementaci polem je O(1)

**implementace spojovou strukturou**

```
String pridanXtyDruh(int k) {
     DruhZvirat x = z;
     int i = 1;
     while (x != null) {
       if (i == k ) return x.druh;
       x = x.dalsi;
       i++;
     }
     return "neni tolik druhu";
}
```
#### **složitost**

n – stávající počet druhů

T(n) = 2\*c**přiřazení** + 2\*k\*c**porovnání** + 2\*(k-1)\*c**přiřazení** + c**návratu** = 2\*k\*(c**přiřazení** + c**porovnání**) + c**návratu** = ak + b

metoda **pridanXtyDruh** v implementaci spojovou strukturou je:

nejlepší případ  $k = 1, O(1)$ nejhorší případ  $k = n$ ,  $O(n)$ průměrný případ k = n/2, O(n)

# **Dynamické množiny** [Cormen et al.]

V matematice množina jako souhrn nějakých prvků je po její specifikaci neměnná.

Dynamická množina - souhrn prvků, který se může zvětšovat, zmenšovat nebo jinak měnit.

Dvě základní operace

- vlož prvek
- vyber prvek

Jednotlivé prvky jsou identifikovány hodnotou položky **klíč - druh** pro prvky **DruhZvirat**

Další typickou operací nad dynamickými množinami potom může být operace

najdi prvek, kterého klíč má zadanou hodnotu

## **ADT ZÁSOBNÍK A FRONTA**

*STACK and QUEUE*

Operace vyber ze zásobníku vyjme prvek, který byl operací vlož do zásobníku vložen jako poslední.

*last-in, first-out LIFO*

Operace vyber z fronty vyjme prvek, který je ve frontě vložený nejdéle, jinými slovy z prvků, které jsou ve frontě vybere ten, který byl do fronty vložen jako první.

*first-in, first-out FIFO*

Obě tyto ADT jsou používány mnoha algoritmy (klienty) na dalších úrovních abstrakce.

Implementace:

- polem
- spojovou strukturou

# **Zásobník**

**JVM je zásobníkový stroj** - ukázali jsme si jeho použití na vyhodnocování výrazů.

## **Zpracování řádky textu na obrazovce**

– píšeme = přidáváme znak na konec řádky

– mažeme - "backspace" = odebereme poslední napsaný znak

## **Vyvážené použití závorek "{" a "}" v deklaraci třídy**

1.Čti znaky textu.

2. Je-li znakem otevírací závorka, vlož ji do zásobníku.

3. Je-li přečtený znak zavírací závorka, je-li zásobník prázdný ohlas chybu "chybějící otvírací závorka", jinak vyber prvek ze zásobníku.

4. Jsou-li přečteny všechny znaky, je-li zásobník prázdný závorky jsou vyváženy, jinak ohlaš chybu "chybějící zavírací závorka".

vlož - *push*

vyber - *pop*

Implementace zásobníku celých čísel

třída **IntZasobnik**

```
class IntZasobnik {
   // ADT rozhrani
   IntZasobnik() // vytvoření prázdného zásobníku
   boolean jePrazdny() // test je-li prázdný
   void push(int) // vložení prvku
   int pop() // výběr prvku
}
```
<http://www.cs.usask.ca/resources/tutorials/csconcepts/index.html>

#### **Implementace pomocí pole**

```
class IntZasobnik {
   private int[] z;
   private int vrchol;
   final int maxN=10;
   IntZasobnik() {
    z = new int[maxN]; vrchol = 0;
   }
   boolean jePrazdny() {
     return (vrchol == 0);
   }
   void push(int klic) {
     z[vrchol++] = klic;
   }
   int pop() {
     return z[--vrchol];
   }
}
```
Čas každé z operací nad zásobníkem implementovaným pomocí pole je *O(1).*

Vykonání operace **pop** nad prázdným zásobníkem **podtečení** *underflow* zásobníku. V Javě lze na něj reagovat použitím mechanizmu výjimek.

Vykonání operace **push (vrchol = maxN) přetečení** *overflow* zásobníku.

Velikost vytvářeného zásobníku - parametr konstruktoru.

```
 private int[] z;
 private int vrchol;
 IntZasobnik(int maxN) {
  z = new int(maxN;
   vrchol = 0;
 }
```
#### **Technika dynamického rozšiřování pole**

```
class DynPole {
  public static void main (String[] arg) {
     int maxN = 4;
     int n;
    int[] a = new int[maxN];for(n = 0; n < a.length; n++)
       a[n] = n;
     int[] x = a;
    a = new int[2*a.length];for(n = 0; n < x.length; n++)
      a[n] = x[n];for(n = maxN; n < a.length; n++)
       a[n] = n;
     for(n=0; n < a.length; n++)
       System.out.println(n);
 }
}
```
## **Čas vkládání při použití dynamického pole**

## *agregovaná analýza*

čas vyjádříme počtem přiřazení při vkládání i-tého prvku – **c<sup>i</sup>** (začínáme s polem velikosti 1)

je-li pole plné, obsahuje **i -1** prvků, **i – 1 = 2<sup>j</sup> , j=0,1,2,...** přiřadíme jeho prvky do nového pole a přiřadíme vkládanou i-tou hodnotu  $c_i = i$ 

jinak, přiřadíme vkládanou i-tou hodnotu  $c_i = 1$ 

**amortizovaná analýza** – průměrný čas operace pro posloupnost **n** vykonaných operací

pole bylo plné **log <sup>2</sup> n** krát průměrný čas operace

n 
$$
\lfloor \log_2 n \rfloor
$$
  
1/n  $\sum_{i=1}^{n} c_i \le 1/n$  (n +  $\sum_{j=0}^{n} 2^j$ ) < 1/n (n + 2n) = 3

operace vkládání (push) je tedy O(1)

#### *účtovací metoda*

- cena (čas) přímého vložení (přiřazení) nechť je **1\$**
- mějme pole o velikosti **2m** v okamžiku jeho rozšíření
- obsahuje **m** vložených prvků a **m** volných pozic
- přímé vložení dalších **m** prvků stojí **m\$**
- před dalším rozšířením musíme kopírovat (vložit do nového rošířeného pole) **2m** prvků, což stojí **2m\$**
- cena vložení dalších **m** prvků je **m\$ + 2m\$ = 3m\$**

#### **Implementace zásobníku spojovým seznamem**

```
class IntZasobnik {
   private Prvek vrchol;
   private class Prvek {
     int klic;
     Prvek dalsi;
     Prvek (int klic, Prvek dalsi) {
       this.klic = klic;
       this.dalsi = dalsi;
     }
   }
   IntZasobnik() {
    vrchol = null; }
   boolean jePrazdny() { 
     return (vrchol == null);
   }
   void push(int klic) {
     vrchol = new Prvek(klic, vrchol);
   }
   int pop() {
     int v = vrchol.klic;
     vrchol = vrchol.dalsi;
     return v;
   }
}
```
Čas každé z operací nad zásobníkem implementovaným pomocí spojového seznamu je **O(1).**

Implementace ADT **IntZasobnik** můžeme zaměnit bez jakékoliv změny klientského programu.

```
class Zasobnik {
   public static void main(String[] arg) {
     IntZasobnik Zasobnik = new IntZasobnik();
     if (Zasobnik.jePrazdny())
      System.out.println("zasobnik je prazdny");
     Zasobnik.push(4);
     System.out.println(Zasobnik.pop());
     if (Zasobnik.jePrazdny())
     System.out.println("zasobnik je prazdny");
     Zasobnik.push(4);
     Zasobnik.push(3);
     Zasobnik.push(2); 
     Zasobnik.push(1);
     System.out.println(Zasobnik.pop());
     System.out.println(Zasobnik.pop());
     System.out.println(Zasobnik.pop());
     System.out.println(Zasobnik.pop());
   }
}
```
### **Zásobník objektů**

rozhraní:

```
class ObjZasobnik {
   //ADT rozhrani
   ObjZasobnik()
   boolean jePrazdny()
   void push(Objekt)
   Objekt pop()
}
```

```
class Objekt {
   ...
}
```

```
class ObjZasobnik {
   private Prvek vrchol;
   private class Prvek {
     Objekt ref;
     Prvek dalsi;
     Prvek (Objekt ref, Prvek dalsi) {
       this.ref = ref;
       this.dalsi = dalsi;
     }
   }
   ObjZasobnik() {
     vrchol = null;
   }
   boolean jePrazdny() { 
     return (vrchol == null);
   }
   void push(Objekt ref) {
     vrchol = new Prvek(ref, vrchol);
   }
   Objekt pop() {
     Objekt r = vrchol.ref;
     vrchol = vrchol.dalsi;
     return r;
   }
}
```
Méně vhodné řešení je rozšířit ukládaný objekt o členskou proměnnou **dalsi (**jako **DruhZvirat)**, protože vyžaduje zásah do deklarace třídy ukládaných objektů**.** 

## **Porovnání implementací**

Implementace pomocí pole

- vyžaduje po celou dobu výpočtu paměť pro předpokládaný maximální počet prvků (pokud neuvažujeme dynamické pole)

Implementace pomocí spojového seznamu

- vyžaduje paměťový prostor úměrný počtu uložených prvků
- potřebuje paměť pro uchovávání ukazatelů a čas na přidělení paměti při každé operaci *push* a nakonec čas na uvolnění paměti po každé operaci *pop*.

<http://java.sun.com/j2se/1.5.0/docs/api/java/util/Stack.html>

## **Fronta**

Fronta je reprezentací každodenních situacích v bance, jídelně, šatně ap.

Často je využívána v operačních systémech

#### **Rozhraní**

```
class IntFronta {
   // ADT rozhrani
   IntFronta() // vytvoření prázdné fronty
  boolean jePrazdna() // test je-li prázdná
   void vloz(int) // vložení prvku
   int vyber() // výběr prvku
}
```
## **Implementace fronty pomocí pole**

- neposouváme ukládané prvky v poli
- udržujeme hodnoty dvou indexů

**zacatek** – index odkud vybereme prvek **konec** –index kam uložíme prvek

```
zacatek = 0;
konec = 0;
```

```
po uložení prvku na konec:
konec++; 
konec = konec % maxN;
```

```
po uložení maxN-tého prvku na index maxN – 1:
konec == 0;
```
V případě, že fronta je prázdná nebo plná jsou si tyto indexy rovny !

Vytvoříme pole pro implementaci fronty o 1 větší než maximální počet prvků fronty a rovnost indexů bude znamenat prázdné pole.

```
class IntFronta {
   private int[] f;
   private int zacatek, konec;
   final int maxN=5, n;
   IntFronta() {
    n = maxN + 1;f = new int[n]; zacatek = 0; 
     konec = 0;
   }
   boolean jePrazdna() {
     return (zacatek == konec);
   }
   void vloz(int klic) {
     f[konec++] = klic; 
    konec = konec % n: }
   int vyber() {
    int v = f[zacatek++]; zacatek = zacatek % n;
     return v;
   }
}
```
Čas každé z operací nad frontou implementovanou pomocí pole je *O(1).*

### **Alternativa**

můžeme použít proměnnou pro počet prvků ve frontě, která se inkrementuje v operaci **vloz** a dekrementuje v operaci **vyber** a podle její hodnoty určit, je-li fronta prázdná nebo plná.

#### **Implementace fronty pomocí spojového seznamu**

Použijeme ukazatel na konec seznamu, kam prvky vkládáme a ukazatel na začátek, odkud prvky vybíráme.

```
class IntFronta {
   private class Prvek {
     int klic;
     Prvek dalsi;
     Prvek(int klic) {
       this.klic = klic;
       this.dalsi = null;
     }
   }
   private Prvek zacatek, konec;
   IntFronta() {
     zacatek = null;
    konec = null; }
   boolean jePrazdna() {
     return (zacatek == null);
   }
   void vloz(int klic) {
     Prvek k = konec; //ulozime konec pred vloz 
     konec = new Prvek(klic);
     if (jePrazdna())
       zacatek = konec;
     else
       k.dalsi = konec;
   }
```

```
 int vyber() {
     int v = zacatek.klic;
     zacatek = zacatek.dalsi;
     return v;
   }
}
```
Čas každé z operací nad frontou implementovanou pomocí spojového seznamu je *O(1).*

### **Porovnání implementací**

stejné jako pro zásobník

<http://www.cs.usask.ca/resources/tutorials/csconcepts/index.html>

<http://java.sun.com/j2se/1.5.0/docs/api/java/util/Queue.html>

```
class Fronta {
   public static void main(String [] arg) {
   IntFronta fronta = new IntFronta();
   if (fronta.jePrazdna())
     System.out.println("fronta je prazdna");
   fronta.vloz(4);
   System.out.println(fronta.vyber());
   if (fronta.jePrazdna())
     System.out.println("fronta je prazdna");
   fronta.vloz(1);
   fronta.vloz(2);
   fronta.vloz(3);
   fronta.vloz(4);
   fronta.vloz(5);
   System.out.println(fronta.vyber());
   System.out.println(fronta.vyber());
   System.out.println(fronta.vyber());
   System.out.println(fronta.vyber());
   System.out.println(fronta.vyber());
   if (fronta.jePrazdna())
     System.out.println("fronta je prazdna");
   }
}
```
**<http://www.kiv.zcu.cz/~netrvalo/vyuka/ppa2/portal/cviceni/cv04.pdf>**